#### **Photoshop products 2021 32.0 downlaod for mac**

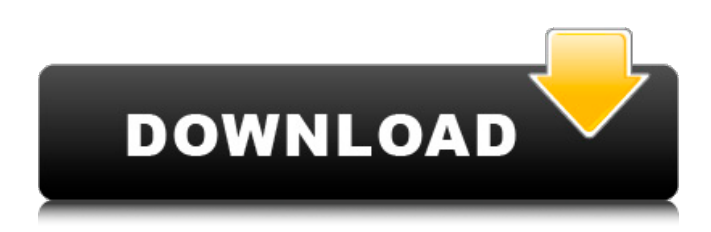

### **Adobe Photoshop 2021 Update Download [Win/Mac]**

There are many services for Photoshop, such as GIMP, and Photoshop is now included in the Ubuntu Software Center. If you want to use Photoshop yourself, you will need to download the application from the Adobe site. There are a variety of free and paid Adobe products available. If you are looking for more information about Photoshop, head to the Adobe Photoshop website. Though the main reason for using Photoshop is not for free software, it does offer an impressive array of useful options that can cost money. See the items in the following list to see what you can do with Photoshop. Image Editing Let's start with some of the basic image-editing operations that Photoshop lets you perform: Resize: A useful tool to resize images so that they are the right dimensions to fit a particular space. A useful tool to resize images so that they are the right dimensions to fit a particular space. Flip, Rotate, Shear, and Distort: These tools let you transform images in various ways. These tools let you transform images in various ways. Black and White: A simple tool to let you convert an image into its grayscale version. A simple tool to let you convert an image into its grayscale version. Hue Saturation, Lightness, and Value: These three tools enable you to adjust the colors of an image. Hue basically adjusts the color; Saturation changes the intensity of the colors, and Lightness affects the difference between the light tones and dark ones. Value adjusts the brightness of the colors. These three tools enable you to adjust the colors of an image. Hue basically adjusts the color; Saturation changes the intensity of the colors, and Lightness affects the difference between the light tones and dark ones. Value adjusts the brightness of the colors. Dodge and Burn: These tools add or remove dark and bright areas to the image. These tools add or remove dark and bright areas to the image. Sharpen, Blur, Smudge, and Sponge: These tools are all used for sharpening an image, or in some cases, blurring it. These tools are all used for sharpening an image, or in some cases, blurring it. Flatten: A flattening tool enables you to convert a vector image into a bitmap. A flattening tool enables you to convert a vector image into a bitmap. Black and White Conversions: This tool lets you convert color

#### **Adobe Photoshop 2021 Update Download Crack + Torrent Free Download (April-2022)**

This tutorial will walk you through the basics of working with Photoshop elements. Edit Images Using Photoshop Elements Once you open Photoshop Elements you will be greeted with a blank canvas to start

editing. When editing or creating an image, Photoshop Elements will let you choose the version of the image you wish to edit. By default, it will apply the current profile which is optimized for your computer. You can also create an image on your computer before saving them to PS Elements so you have more control over the images. Basic editing tools You will find more in depth tutorials on editing specific elements in PS Elements but, for the purposes of this tutorial we will be looking at a few of the basic tools: Paintbrush: You will use this tool to paint outlines for masking in our image. Matching colors: In this tool, you can select and highlight a color and Photoshop Elements will automatically select the closest color in the same hue but a different value. So, if you select a color in the clipboard, it will automatically match the closest color on the canvas. Rectangle select tool: The rectangle select tool is ideal for selecting an area of an image and editing it. It can be used to crop, resize, or paste effects on an image. You can also group related tools in a panel. Lasso: The Lasso tool is a great tool for selecting specific portions of the image that you want to edit. You can add colors, shadows, and even create a mask! You can also create shape Layers, brush stroke Layers, and blend modes. Free Transform tool: This tool allows you to zoom in and scale an image down without losing quality. You can also skew your image, rotate it and flip it vertically or horizontally. Bulge tool: Create vectors in Photoshop Elements with this tool. You can also draw custom shapes or create a mask. If you hold down the Alt key, Photoshop Elements will let you select multiple points. Liquify tool: This is a fun tool to play around with to create various effects. To use this tool, you will select the Liquify tool, click on a point in the image and then select the brush you want to use and start painting to give the appearance of a smokey or liquid-like appearance. Eraser tool: You can use the Eraser tool 05a79cecff

# **Adobe Photoshop 2021 Update Download Full Product Key [32|64bit] [2022-Latest]**

Q: What do the two gates at City Hall count as? City Hall has both of the gates (northern and southern) open, the northern one allows people to enter the building, and the southern one allows people to exit the building. So far, I haven't seen any other building that has a gate on both sides with no plaza. What do these two gates count as? A: Each of the gates is a separate item in the same definition as the doors at the base of the building and the "splitter gates", which prevent you from entering the building from the west side (at least as of 7.7) Q: How to use MongoDB in Go? In node.js, I can simply use mongodb native driver, but what is the equivalent method in Go? A: As per mgo documentation, you can use mgo driver in go. It is similar to how to use mongoose. If you want to use mongoDB in golang, check out the below github.com/bsm/goxm And from the documentation of mgo, here is a small code sample. package main import ( "context" "log" "github.com/bsm/goxm" "github.com/int128/go-bson" ) type Foo struct { Name string Do func() int } func main() {  $\text{ctx} := \text{context}$ . Background() db := bson. NewObjectId() collection := bson.NewObjectId() db.SetId(bson.ObjectIdHex(ctx, collection))  $q :=$ db.Elements([]bson.ObjectId{db.ObjectIdHex(ctx, collection)}, "ElemFoo") q.SetName("foo1") q.SetDo(func() int { return 1 }) var result bson.ObjectId if err := q.Next(&result); err!= nil { log.Fatal(err) } log.Println("Result:", result) } Long-term outcomes of early reanastomosis after upper gastrointestinal tract

### **What's New in the?**

Arzobispolyuramine alkaloids from Astragalus mongholicus. From an extract of the roots of Astragalus mongholicus L. K. Fu (Leguminosae), astragalosides III and IV were isolated. Their structures were established as (+)-(-)-epirubicin 3-O-beta-D-(5-O-E-p-coumaroyl)-beta-D-glucopyranoside (1) and 4-Obeta-D-glucopyranosyl-3,5-O-dimethyl-1,2,3-trihydroxy benzaldehyde (2), respectively, on the basis of spectroscopic analysis.Abstract: The ability to manipulate crystal lattice symmetry can be used to minimize ion migration from inter- to intra-crystalline tunnels. This defect is a limiting factor in the design of tunneling devices such as flash memory and electro-chemical capacitors. In this study, we developed a computational method to identify local energy minimization sites for manipulating the symmetry of point defects in rocksalt lattice. The result of our calculations indicate that Si-atoms, and not Zr-atoms, are the most promising candidates to trap the holes in rocksalt lattices. We also show that, along with the Si-atoms, Al-atoms are also potential candidates to trap holes in rocksalt lattices. Abstract: Deformations and defects in the silicon dioxide have been studied by employing the second-generation embedded atom method (EAM) potential. Some of the studied defects are oxygen (O) or Si/O molecular clusters. Deformation of the diamond phase is particularly interesting, because its formation is shown to happen around O vacancies (V(O)). The microstructures of the corresponding transition-metal carbides are expected to be formed around a substitutional cation (T)-atom, which can also potentially be used as a trapping site for electrons and holes. To this end, some of the studied defects are compared with their vacuum counterparts. We discuss how the trapping of the cation (T)-atom and holes at defects can impact the stability of the diamond phase against transformations to the other phases and defects. In these transformations, the cations (T)-atom and holes act as "defect promoting species". The formation energy is also compared with the one obtained from a potential model.

## **System Requirements:**

Windows 7, 8, 10 64-bit Mac OSX 10.11 or later 2GB of RAM (4GB recommended) 20GB of free disk space (30GB recommended) 1.8 GHz Intel Core i3 processor or AMD equivalent NVIDIA GeForce GTX 680 or AMD equivalent or better Display with resolution 1280x800 or greater Sources of Humble Bundle Brigador 1988 2K HDR Brigador 1988 Brigador 1988

Related links:

- [https://brightsun.co/wp-content/uploads/2022/07/Adobe\\_Photoshop\\_Elements\\_Mac\\_Full\\_Version\\_Download.pdf](https://brightsun.co/wp-content/uploads/2022/07/Adobe_Photoshop_Elements_Mac_Full_Version_Download.pdf)
- <http://www.graham-lawler.com/uncategorized/download-photoshop-cs2-serial-number/>
- <http://www.superu.mu/sites/default/files/webform/halloween-font-photoshop-download.pdf>
- <https://maniatech-academy.co.uk/blog/index.php?entryid=5>

- [https://www.hoursmap.com/wp-content/uploads/2022/07/Free\\_Download\\_Adobe\\_Photoshop\\_CC.pdf](https://www.hoursmap.com/wp-content/uploads/2022/07/Free_Download_Adobe_Photoshop_CC.pdf)
- <https://alafdaljo.com/how-to-use-knoll-light-factory/>

http://www.bayislistings.com/wp-content/uploads/2022/07/Beauty\_Free\_Photoshop\_Actions\_\_Product\_Beauty.pdf <https://www.luckyanimals.it/revised-adobe-photoshop-2020-free-download/>

- <https://gidaszewska.pl/dietetyka/adobe-photoshop-cc-2020-25-2-0-408/>
- <https://sprachennetz.org/advert/flame-shapes-free-high-quality-browser-image-download/>

<https://www.chesapeakemarineinst.com/adobe-photoshop-official-site/>

<https://www.nmb.com.jo/sites/default/files/webform/download-photoshop-cs3-portable-crack.pdf>

[https://goandwork.net/wp-content/uploads/2022/07/photoshop\\_cs4\\_actions\\_free\\_download.pdf](https://goandwork.net/wp-content/uploads/2022/07/photoshop_cs4_actions_free_download.pdf)

<https://haldibazaar.com/free-vector-music-brushes/>

<https://mywoodenpondyachts.net/photoshop-hc-download-2020/>

[https://ipa-softwareentwicklung.de/wp-content/uploads/2022/07/My\\_Photoshop\\_Express\\_Product\\_Key.pdf](https://ipa-softwareentwicklung.de/wp-content/uploads/2022/07/My_Photoshop_Express_Product_Key.pdf)

<https://linesdrawn.org/coming-soon/>

<https://ithinksew.net/advert/gradient-packs-in-photoshop-with-hbr/>

<http://prabhatevents.com/photoshop-download-full-version-free-windows-10-64-bit/>

<https://www.suttonma.org/sites/g/files/vyhlif3901/f/uploads/diy-cloth-face-covering-instructions.pdf>